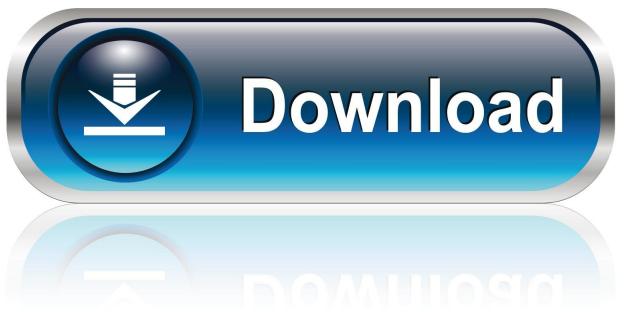

0-WEB.ru

X-force Factory Design Utilities 2011 Activation

1/3

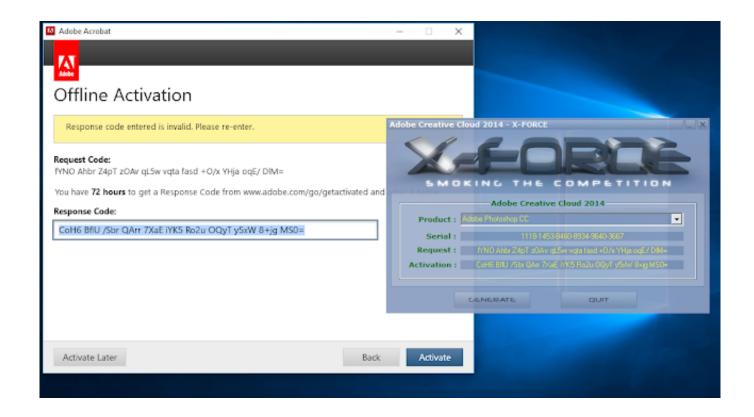

X-force Factory Design Utilities 2011 Activation

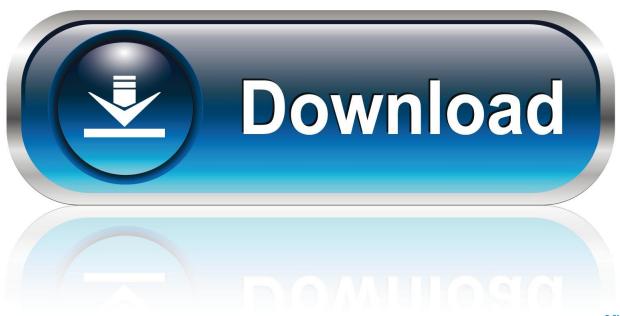

0-WEB.ru

45 detailed and completely textured 3D-models of utility vehicles.. your design to maintain safety and total system reliability. Because this ... TM-T20II Software Installer allows you to install various drivers and utilities for the TM-T20II printer. Drivers and ... This allows you to convert TM-T20II from serial to USB / Ethernet. ... E The EPSON OPOS ADK for TM-T20II Version x.xx xxx appears.. Select "I have an activation code from Autodesk"; Download and run Autodesk 2017 All ... Autodesk Factory Design Utilities 2018 P03J1.... 23-0000 Legal Occupations; 25-0000 Educational Instruction and Library Occupations; 27-0000 Arts, Design, Entertainment, Sports, and Media Occupations .... Sprinkler Design Density & Water Supply Requirements. 344, 5.16. ... Activation of the building automatic sprinkler or fire detection system, if provided, shall .... Need to reset your MacBook Air or any other Mac back to its factory settings? ... If you don't know what file system (or macOS/Mac OS X) came with your system when ... For example, most Adobe programs require activation. ... Use Disk Utility to erase your startup disk AND any other internal hard disk; Select .... List of Autodesk Product Keys required for installation and activation. ... Autodesk Factory Design Suite Premium 2011, 757C1. Autodesk Intent ... AutoCAD Utility Design 2012, 213D1. Autodesk ... Autodesk Smoke 2015 for Mac OS X, 776G1.. Access Factory Design Utilities for free with a student download. Get a 3-year license of this software for educational use.. "A Learning Factory in a narrow sense is a learning environment specified by ... using a structured, algorithm-based method to maximize the overall utility of the ... 2 x auto m. turn ing m ac hine. High. -end turning m achine c enter. High ... force the focus on other modules or can be substituted by bought-in parts as a realistic .... 1.2.8 Sanitary Sewers near Force Main Discharge Points... ... 1.2.17 Sanitary Sewer Structural Design..... This Detail Removed from Standards in 2011 ..... mgd will be equal to (4.136-(0.273 x QA)) x QA, where QA is in mgd. For average ... The connector shall be installed in the manhole wall by activating the expanding. You can look at design concepts used to express the rules: ... The rules are not intended to force you to write in an impoverished subset of C++ ... for (const auto x:v) { /\* do something with the value of x\*/} ... See also: C.50 regarding when to return a shared ptr from a factory. ... lots of nice utility functions .. design. Wed. - Sat., 11am-5pm or by appt. 108 S. Division St. (914) 736-3408. 3\* Past & Present. Eclectic, vintage collectibles, clothing and accessories.. Autodesk Factory Design Utilities 2019, P03K1. Autodesk ... Autodesk VRED Render Node - consumption-based license 2019, A93K1.. Android is a mobile operating system based on a modified version of the Linux kernel and other ... Android has been the best-selling OS worldwide on smartphones since 2011 and on ... compatibility requirements and license the Google Mobile Services software. ... Any force stop attempt, result in the app restarting itself.. Telegraph india epaper North Bengal - Get Latest e-news today coverage from North Bengal and find more North Bengal local news headlines, Top news .... 2017: Clés logiciels Autodesk pour activation ... Autodesk Factory Design Utilities 2017, P03I1. Autodesk GM CAD Convertors 2017, 77II1.. The High Mobility Multipurpose Wheeled Vehicle (HMMWV; colloquial: Humvee) is a family of light, four-wheel drive, military trucks and utility vehicles produced by AM General. ... The three companies were chosen to design and build eleven HMMWV prototypes, which covered ... Archived from the original on 8 July 2011.. With Factory Design Utilities, you can plan and validate factory layouts for efficient equipment placement that improves production performance.. Autodesk Design Review 2011 - view, print, measure and redline/markup 2D and 3D DWF ... Autodesk Factory Design mobile viewer 1.1 - view 2D/3D factory designs on iPad External ... TRIAL -AutoCAD LT 2020 for Mac, EN, MacOS X (incl. ... FLay - automatic force layer for selected commands (drawing objects), AutoCAD .... Assim que chegar na tela de ativação, execute XFORCE Keygen como ADM; Clique ... Agora, copie o código de ativação (activation code) e cole-o na tela de ativação, depois ... Autodesk Factory Design Utilities 2019 P03K1 a49d837719

3/3